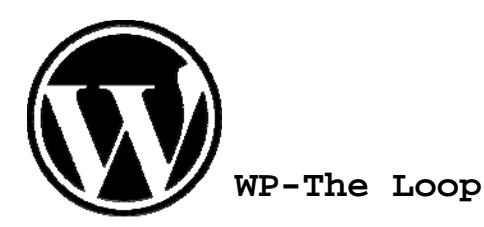

### **<?php if (have\_posts()) : ?>**

```
<?php while (have_posts()) : the_post(); ?>
```

```
<div class="post" id="post-<?php the_ID(); ?>">
```

```
<h2><a href="<?php the_permalink() ?>" rel="bookmark" title="Permanent Link to <?php the_title(); ?>"><?php the_title(); ?></a></h2>
\{\text{small} > 2\} the time('F jS, Y') ?> <!-- by <?php the author() ?> --></small>
```

```
<div class="entry">
       <?php the_content('Read the rest of this entry &raquo;'); ?>
</div> 
<p class="postmetadata">Posted in <?php the_category(', ') ?> <strong>|</strong>
<?php edit_post_link('Edit','','<strong>|</strong>'); ?>
<?php comments popup link('No Comments &#187;', '1 Comment &#187;', '% Comments &#187;'); ?>
\langle p \rangle
```

```
</div>
```
#### **<?php endwhile; ?>**

```
<div class="navigation">
      <div class="alignleft"><?php next_posts_link('« Previous Entries') ?></div>
      <div class="alignright"><?php previous_posts_link('Next Entries »') ?></div>
\langlediv\rangle
```
#### **<?php else : ?>**

```
<h2 class="center">Not Found</h2>
<p class="center">Sorry, but you are looking for something that isn't here.</p>
<?php include (TEMPLATEPATH . "/searchform.php"); ?>
```
## **<?php endif; ?>**

# bueltge.de